## **1. Select the references you want to export**

Select your records by holding down the Ctrl button and clicking on each record

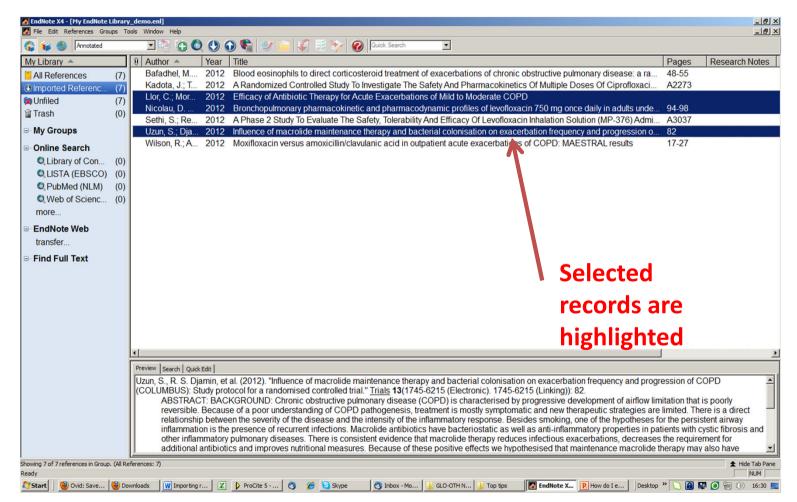

## 2. Go to File-Export

| F   | ndNote X4 - [My EndNote Libr       | ary demo            | o.enl]                                                                                                    |                                                                             |                                                                                                    |                                                                                                    | - 8                                                                                               |
|-----|------------------------------------|---------------------|----------------------------------------------------------------------------------------------------|-----------------------------------------------------------------------------|----------------------------------------------------------------------------------------------------|----------------------------------------------------------------------------------------------------|---------------------------------------------------------------------------------------------------|
| -   | File Edit References Groups        |                     |                                                                                                    |                                                                             |                                                                                                    |                                                                                                    | _18                                                                                               |
|     | New<br>Open                        | ,                   | 00                                                                                                    |                                                                             | 🛈 📽 🥑 🗀 🥰 🗟 🏷 🔞 🔯 🖾 🗵                                                                                                    |                                                                                                    |                                                                                                   |
| 1   | Close Library                      | Ctrl+W              | uthe 🔶                                                                                                    | Year                                                                        | Title                                                                                                    | Pages                                                                                                    | Research Notes                                                                                    |
|     | Save                               | Ctrl+5              | hadhel, M                                                                                                    | 2012                                                                        | Blood eosinophils to direct corticosteroid treatment of exacerbations of chronic obstructive pulmonary disease: a ra                                                                                                    | 48-55                                                                                                    |                                                                                                   |
|     | Save As                            | /                   | adota, J.; T                                                                                                    |                                                                             | A Randomized Controlled Study To Investigate The Safety And Pharmacokinetics Of Multiple Doses Of Ciprofloxaci                                                                                                    | A2273                                                                                                    |                                                                                                   |
|     | Save a Copy<br>Revert              | K                   | or, C.; Mor                                                                                                    | 2012                                                                        | Efficacy of Antibiotic Therapy for Acute Exacerbations of Mild to Moderate COPD                                                                                                    |                                                                                                    |                                                                                                   |
|     | Export                             |                     | colau, D                                                                                                    |                                                                             | Bronchopulmonary pharmacokinetic and pharmacodynamic profiles of levofloxacin 750 mg once daily in adults unde                                                                                                    |                                                                                                    |                                                                                                   |
| P   | Import                             | •                   | ethi, S.; Re                                                                                                    |                                                                             | A Phase 2 Study To Evaluate The Safety, Tolerability And Efficacy Of Levofloxacin Inhalation Solution (MP-376) Admi                                                                                                    |                                                                                                    |                                                                                                   |
|     | Print                              | Ctrl+P              | zun, S.; Dja                                                                                                    |                                                                             | Influence of macrolide maintenance therapy and bacterial colonisation on exacerbation frequency and progression o                                                                                                    | and the second second second second second second second second second second second second second second second |                                                                                                   |
|     | Print Preview<br>Print Setup       | curn                | ilson, R.; A                                                                                                    | 2012                                                                        | Moxifloxacin versus amoxicillin/clavulanic acid in outpatient acute exacerbations of COPD: MAESTRAL results                                                                                                    | 17-27                                                                                                    |                                                                                                   |
|     | Compressed Library (.enlx)         |                     |                                                                                                    |                                                                             |                                                                                                    |                                                                                                    |                                                                                                   |
| ļ   | Exit                               | Ctrl+Q              |                                                                                                    |                                                                             |                                                                                                    |                                                                                                    |                                                                                                   |
|     | Web of Scienc (0                   | 0)                  |                                                                                                    |                                                                             |                                                                                                    |                                                                                                    |                                                                                                   |
|     | more                               | ·                   |                                                                                                    |                                                                             |                                                                                                    |                                                                                                    |                                                                                                   |
|     |                                    |                     |                                                                                                    |                                                                             |                                                                                                    |                                                                                                    |                                                                                                   |
| l   | EndNote Web                        |                     |                                                                                                    |                                                                             |                                                                                                    |                                                                                                    |                                                                                                   |
| 1   | transfer                           |                     |                                                                                                    |                                                                             |                                                                                                    |                                                                                                    |                                                                                                   |
| F   | Find Full Text                     |                     |                                                                                                    |                                                                             |                                                                                                    |                                                                                                    |                                                                                                   |
|     |                                    |                     |                                                                                                    |                                                                             |                                                                                                    |                                                                                                    |                                                                                                   |
|     |                                    |                     |                                                                                                    |                                                                             |                                                                                                    |                                                                                                    |                                                                                                   |
|     |                                    |                     |                                                                                                    |                                                                             |                                                                                                    |                                                                                                    |                                                                                                   |
|     |                                    |                     |                                                                                                    |                                                                             |                                                                                                    |                                                                                                    |                                                                                                   |
|     |                                    |                     |                                                                                                    |                                                                             |                                                                                                    |                                                                                                    |                                                                                                   |
|     |                                    |                     |                                                                                                    |                                                                             |                                                                                                    |                                                                                                    |                                                                                                   |
|     |                                    |                     |                                                                                                    |                                                                             |                                                                                                    |                                                                                                    |                                                                                                   |
|     |                                    |                     |                                                                                                    |                                                                             |                                                                                                    |                                                                                                    |                                                                                                   |
|     |                                    | 1                   |                                                                                                    |                                                                             |                                                                                                    | J                                                                                                    |                                                                                                   |
|     |                                    |                     | ew   Search   Quick                                                                                                    | Fdit                                                                        |                                                                                                    | 1                                                                                                    |                                                                                                   |
|     |                                    | Previ               | ew Search Quick                                                                                                    | 1000000                                                                     | t al. (2012). "Influence of macrolide maintenance therapy and hacterial colonisation on evacerbation frequency and progr                                                                                                    | ression of (                                                                                                    | COPD                                                                                              |
|     |                                    | Previ               | in, S., R. S. Dja<br>DLUMBUS): St                                                                                         | amin, et<br>tudy pro                                                        | t al. (2012). "Influence of macrolide maintenance therapy and bacterial colonisation on exacerbation frequency and progratocol for a randomised controlled trial." <u>Trials</u> <b>13</b> (1745-6215 (Electronic). 1745-6215 (Linking)): 82.                                                                                                    |                                                                                                    |                                                                                                   |
|     |                                    | Previ               | In, S., R. S. Dja<br>DLUMBUS): St<br>ABSTRAC                                                                              | amin, et<br>tudy pro<br>T: BAC                                              | otocol for a randomised controlled trial." <u>Trials</u> <b>13</b> (1745-6215 (Electronic). 1745-6215 (Linking)): 82.<br>CKGROUND: Chronic obstructive pulmonary disease (COPD) is characterised by progressive development of airflow lin                                                                                                    | nitation that                                                                                                    | is poorly                                                                                         |
|     |                                    | Previ               | in, S., R. S. Dja<br>DLUMBUS): St<br>ABSTRAC<br>reversible.                                                               | amin, et<br>tudy pro<br>T: BAC<br>Becaus                                    | otocol for a randomised controlled trial." <u>Trials</u> <b>13</b> (1745-6215 (Electronic). 1745-6215 (Linking)): 82.<br>CKGROUND: Chronic obstructive pulmonary disease (COPD) is characterised by progressive development of airflow lin<br>se of a poor understanding of COPD pathogenesis, treatment is mostly symptomatic and new therapeutic strategies are                                                                                                    | nitation that<br>limited. Th                                                                                     | is poorly<br>ere is a direct                                                                      |
|     |                                    | Previ               | in, S., R. S. Dja<br>DLUMBUS): St<br>ABSTRAC<br>reversible.<br>relationship                                               | amin, et<br>tudy pro<br>T: BAC<br>Becaus<br>p betwe                         | btocol for a randomised controlled trial." <u>Trials</u> 13(1745-6215 (Electronic). 1745-6215 (Linking)): 82.<br>XKGROUND: Chronic obstructive pulmonary disease (COPD) is characterised by progressive development of airflow lin<br>se of a poor understanding of COPD pathogenesis, treatment is mostly symptomatic and new therapeutic strategies are<br>sen the severity of the disease and the intensity of the inflammatory response. Besides smoking, one of the hypotheses fi                                                                                                    | nitation that<br>limited. Th<br>or the persi                                                                     | is poorly<br>ere is a direct<br>stent airway                                                      |
|     |                                    | Previ               | in, S., R. S. Dja<br>DLUMBUS): St<br>ABSTRAC<br>reversible.<br>relationship<br>inflammatic<br>other inflam                | amin, et<br>tudy pro<br>T: BAC<br>Becaus<br>p betwe<br>on is the<br>nmatory | btocol for a randomised controlled trial." <u>Trials</u> <b>13</b> (1745-6215 (Electronic). 1745-6215 (Linking)): 82.<br>CKGROUND: Chronic obstructive pulmonary disease (COPD) is characterised by progressive development of airflow lin<br>se of a poor understanding of COPD pathogenesis, treatment is mostly symptomatic and new therapeutic strategies are<br>even the severity of the disease and the intensity of the inflammatory response. Besides smoking, one of the hypotheses f<br>e presence of recurrent infections. Macrolide antibiotics have bacteriostatic as well as anti-inflammatory properties in pa<br>y pulmonary diseases. There is consistent evidence that macrolide therapy reduces infectious exacerbations, decreases | nitation that<br>limited. The<br>for the persi<br>atients with<br>s the require                                  | is poorly<br>ere is a direct<br>stent airway<br>cystic fibrosis and<br>ement for                  |
|     |                                    | Previ               | in, S., R. S. Dja<br>DLUMBUS): St<br>ABSTRAC<br>reversible.<br>relationship<br>inflammatic<br>other inflam                | amin, et<br>tudy pro<br>T: BAC<br>Becaus<br>p betwe<br>on is the<br>nmatory | otocol for a randomised controlled trial." <u>Trials</u> <b>13</b> (1745-6215 (Electronic). 1745-6215 (Linking)): 82.<br>XKGROUND: Chronic obstructive pulmonary disease (COPD) is characterised by progressive development of airflow lin<br>se of a poor understanding of COPD pathogenesis, treatment is mostly symptomatic and new therapeutic strategies are<br>een the severity of the disease and the intensity of the inflammatory response. Besides smoking, one of the hypotheses fi<br>e presence of recurrent inflactions. Macrolide antibiotics have bacteriostatic as well as anti-inflammatory properties in pa                                                                                                    | nitation that<br>limited. The<br>for the persi<br>atients with<br>s the require                                  | is poorly<br>ere is a direct<br>stent airway<br>cystic fibrosis and<br>ement for                  |
| vir | ng 7 of 7 references in Group. (Al | Previ<br>Uzu<br>(CC | n, S., R. S. Dja<br>DLUMBUS): St<br>ABSTRAC<br>reversible.<br>relationship<br>inflammatic<br>other inflam<br>additional a | amin, et<br>tudy pro<br>T: BAC<br>Becaus<br>p betwe<br>on is the<br>nmatory | btocol for a randomised controlled trial." <u>Trials</u> <b>13</b> (1745-6215 (Electronic). 1745-6215 (Linking)): 82.<br>CKGROUND: Chronic obstructive pulmonary disease (COPD) is characterised by progressive development of airflow lin<br>se of a poor understanding of COPD pathogenesis, treatment is mostly symptomatic and new therapeutic strategies are<br>even the severity of the disease and the intensity of the inflammatory response. Besides smoking, one of the hypotheses f<br>e presence of recurrent infections. Macrolide antibiotics have bacteriostatic as well as anti-inflammatory properties in pa<br>y pulmonary diseases. There is consistent evidence that macrolide therapy reduces infectious exacerbations, decreases | nitation that<br>limited. The<br>for the persi<br>atients with<br>s the require                                  | t is poorly<br>ere is a direct<br>stent airway<br>cystic fibrosis and<br>ement for<br>y also have |
| ir  | ng 7 of 7 references in Group. (Al | Previ<br>Uzu<br>(CC | n, S., R. S. Dja<br>DLUMBUS): St<br>ABSTRAC<br>reversible.<br>relationship<br>inflammatic<br>other inflam<br>additional a | amin, et<br>tudy pro<br>T: BAC<br>Becaus<br>p betwe<br>on is the<br>nmatory | btocol for a randomised controlled trial." <u>Trials</u> <b>13</b> (1745-6215 (Electronic). 1745-6215 (Linking)): 82.<br>CKGROUND: Chronic obstructive pulmonary disease (COPD) is characterised by progressive development of airflow lin<br>se of a poor understanding of COPD pathogenesis, treatment is mostly symptomatic and new therapeutic strategies are<br>even the severity of the disease and the intensity of the inflammatory response. Besides smoking, one of the hypotheses f<br>e presence of recurrent infections. Macrolide antibiotics have bacteriostatic as well as anti-inflammatory properties in pa<br>y pulmonary diseases. There is consistent evidence that macrolide therapy reduces infectious exacerbations, decreases | nitation that<br>limited. The<br>for the persi<br>atients with<br>s the require                                  | is poorly<br>ere is a direct<br>stent airway<br>cystic fibrosis and<br>ement for                  |

## 3. Save the text file

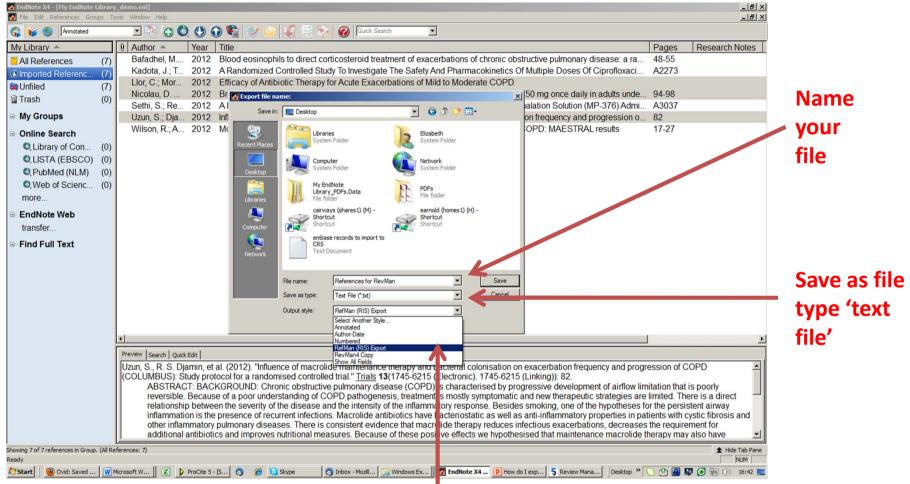

Select the correct output style. This would be *RefMan (RIS) Export* to move to other reference software/share with co-authors, or *RevMan 4* to import into RevMan. You can download the RevMan output style from <u>http://ims.cochrane.org/revman/documentation/reference-management</u> if you don't already have it